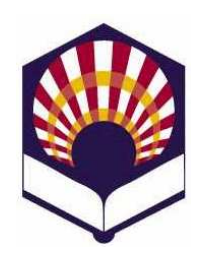

# **UNIVERSIDAD DE CÓRDOBA**

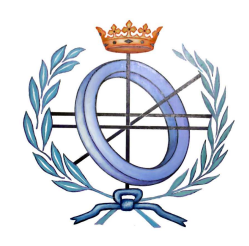

**SISTEMA DE CRÉDITOS EUROPEOS ECTS** 

# **GUÍA DOCENTE DE ASIGNATURA**

# • **DATOS BÁSICOS DE LA ASIGNATURA**

- o NOMBRE: **Lenguajes de Inteligencia Artificial**
- o CÓDIGO DE LA ASIGNATURA: **6130035**
- o TIPO (troncal / obligatoria / optativa): **Optativa**
- o Créditos totales LRU / ECTS: **4'5 / 4**
- o Créditos LRU / ECTS teóricos: **3 / 2'5**
- o Créditos LRU / ECTS prácticos: **1'5 / 1'5**
- o CICLO: **1º**
- o CURSO: **2º**
- o CUATRIMESTRE: **1º**
- o TITULACIÓN: **Ingeniería Técnica en Informática de Gestión**
- o AÑO DE PLAN DE ESTUDIOS: **1999**
- o CURSO ACADÉMICO: **2009 2010**

# • **DATOS BÁSICOS DE LOS PROFESORES**

- o NOMBRE: Nicolás Luis Fernández García
- o CENTRO: Escuela Politécnica Superior
- o DEPARTAMENTO: Informática y Análisis Numérico
- o ÁREA DE CONOCIMIENTO: Ciencia de la Computación e Inteligencia Artificial
- o DESPACHO: Edificio Einstein, tercera planta, pasillo sur. Campus de Rabanales
- o CORREO ELECTRÓNICO: ma1fegan@uco.es
- o TELÉFONO: 957 21 83 47
- o URL WEB: http://www.uco.es/users/ma1fegan/

# • **DATOS ESPECÍFICOS DE LA ASIGNATURA**

# 1. **DESCRIPTORES**:

- Introducción a la inteligencia artificial
- Programación funcional
- Programación lógica

# **2. SITUACIÓN**

# **2.1. PRERREQUISITOS**

No se establece ningún prerrequisito.

# **2.2. CONTEXTO DENTRO DE LA TITULACIÓN**

- Está asignatura está relacionada con las siguientes asignaturas:
	- Metodología y tecnología de la programación (primer curso)
- Matemáticas I (primer curso)
- Matemática II (primer curso)
- Estructura de datos y la información (segundo curso)
- Informática aplicada (segundo curso)

## **2.3. RECOMENDACIONES**

- Se deben tener conocimientos sobre los siguientes conceptos:
	- Diseño de algoritmos: explicados en la asignatura de primer curso denominada "Metodología y Tecnología de la Programación".
	- Lógica matemática: explicados en la asignatura de primer curso denominada "Matemáticas II".

## **3. COMPETENCIAS**

# **3.1. COMPETENCIAS TRANSVERSALES / GENÉRICAS**

- Aprendizaje autónomo
- Capacidad de análisis y síntesis
- Capacidad de aplicar los conocimientos a la práctica
	- Resolución de problemas
- Trabajo individual y en grupo
- Comunicación oral y escrita

# **3.2. COMPETENCIAS ESPECÍFICAS**

- Cognitivas (Saber):
	- Idioma: español e inglés
	- Matemáticas
	- Nuevas tecnologías TIC
	- Conocimientos de informática
- Procedimentales / Instrumentales (Saber hacer):
	- Redacción en interpretación de documentación técnica
	- Estimación y programación del trabajo
	- Planificación, organización y estrategia
- Actitudinales (Ser):
	- Calidad
	- Toma de decisión
	- Capacidad de iniciativa y participación

#### **4. OBJETIVOS**

 Describir los conceptos principales de la programación funcional y de la programación lógica

 Explicar las características básicas y fundamentales de un lenguaje de programación funcional (Scheme) y de un lenguaje de programación lógica (Prolog).

# **5. METODOLOGÍA**

- 5.1.Número total de horas de trabajo del alumno: 102 horas
	- 45 horas presenciales
		- $\blacksquare$  55 horas no presenciales

#### 5.2. Horas presenciales: 45 horas.

- **Clases de Teoría**: 30 horas
	- Explicaciones del profesor: 27'5 horas
	- Encuesta de evaluación del profesorado: 0'5 horas
	- **Actividades supervisadas**: 2 horas
	- Exposiciones de trabajos de teoría: 2 horas
- **Clases de Prácticas**: 15 horas
	- Explicaciones del profesor: 2 horas.
		- Explicación de las herramientas de software: 2 horas
	- **Actividades supervisadas**: 13 horas
		- Elaboración de las prácticas: 9 horas
		- Corrección de las prácticas: 4 horas

#### **Tabla 1.- Distribución de las 45 horas presenciales**

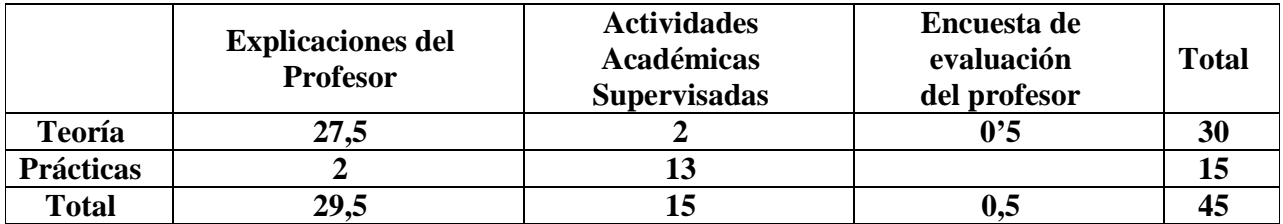

5.3.Horas **no** presenciales: 57 horas

- Estudio de los temas de teoría: 20 horas
- Elaboración de las prácticas: 22 horas
- **Preparación de trabajos de teoría: 6 horas**
- **Preparación del examen escrito: 6 horas**
- Realización de examen escrito: 3 horas

# **6. TÉCNICAS DOCENTES**

- Las técnicas docentes que se van a utilizar son:
	- Clases de teoría
	- Elaboración y exposición de trabajos de teoría
	- Clases de prácticas
	- Corrección de las prácticas

- Tutorías individualizadas

## **6.1. DESARROLLO Y JUSTIFICACIÓN**

- Clases de teoría:
	- Se hará una reseña inicial del contenido de cada tema y se indicará su relación con los otros temas.
	- Al comenzar la explicación de una sección de un tema, se indicarán las relaciones que posee con otras secciones del mismo tema o de temas diferentes.
	- Se explicará detenidamente cada sección de cada tema teórico.
	- Se ilustrarán con ejemplos las aplicaciones prácticas de los fundamentos teóricos explicados en cada sección.
	- Durante la explicación de cada tema, se propondrán cuestiones relativamente simples a los alumnos para estimular el aprendizaje de los conceptos teóricos.
	- Se utilizará la pizarra para el desarrollo de los contenidos teóricos y el proyector de transparencias para mostrar algunos algoritmos, gráficos, tablas y ejemplos.
	- Se entregará a los alumnos fotocopias de los algoritmos, gráficos, tablas y ejemplos mostrados con el proyector de transparencias.
	- Se entregarán a los alumnos hojas de ejercicios de los temas de teoría.
	- Al finalizar la explicación de cada tema, se hará un breve resumen para resaltar los conceptos más importantes.
	- Todo el material docente entregado en las clases de teoría o prácticas estará disponible en la página web de la asignatura:

## **http://www.uco.es/users/ma1fegan/**

- Se fomentará la utilización oral y escrita de la lengua inglesa.
- Elaboración y exposición de trabajos de teoría:
	- El profesor propondrá los trabajos de teoría que los alumnos deberán preparar y exponer a lo largo del curso.
	- Los trabajos podrán hacerse en grupos de un máximo de tres personas.
	- Antes de exponer el trabajo, los alumnos deberán reunirse con el profesor para comprobar que el trabajo elaborado es correcto y evaluarlo.
	- Si varios grupos de alumnos hubieran hecho de manera independiente el mismo el trabajo, el profesor elegirá el mejor de ellos para que sea expuesto en público.
	- El día de la exposición del trabajo, el profesor hará una presentación inicial y después continuarán los alumnos que hayan elaborado el trabajo correspondiente.
- Elaboración de las prácticas:
- Se explicarán los recursos informáticos necesarios para el desarrollo de las prácticas: intérpretes (drscheme y swi-prolog), editores de texto, entorno gráfico integrado, etc.
- Se describirán de los objetivos que se pretenden conseguir con la elaboración de cada una de las prácticas.
- Se utilizará la pizarra para el desarrollo de los fundamentos prácticos y el proyector de transparencias y el material informático (hardware: ordenadores; software: drscheme, swiprolog, editores de texto, etc.) para desarrollar los ejemplos.
- Se entregarán a los alumnos fotocopias o ficheros digitales de manuales de los lenguajes Scheme y Prolog, ejemplos prácticos y los enunciados de las prácticas.
- Los alumnos desarrollarán las prácticas codificando y documentando los programas.
- Los alumnos realizarán tres prácticas de Scheme y una de Prolog.
- Se fomentará la utilización de la lengua inglesa mediante el empleo de material escrito en dicha lengua: hojas de ejercicios, ejemplos, manuales.
- Corrección de las prácticas:
	- El profesor corregirá y evaluará en presencia del alumno los trabajos de prácticas que haya realizado.
	- El profesor indicará al alumno los posibles fallos y propondrá posibles soluciones alternativas.
- Tutorías individualizadas:
	- Los alumnos deben utilizar estas tutorías a lo largo de todo el curso y no sólo antes de la fecha del examen.
	- El profesor intentará resolver las dudas particulares que pueda tener cada alumno en relación con los temas de teoría, los trabajos de las exposiciones, las prácticas, etc.
	- Aunque las dudas más simples puedan plantearse mediante correo electrónico, es preferible que haya una reunión del profesor y el alumno para resolver las dudas más complejas.
- Objetivo transversal: se fomentará la utilización de la lengua inglesa en las actividades docentes.

# **7. BLOQUES TEMÁTICOS**

- Programación funcional: Scheme
- Programación lógica: Prolog

### **8. BIBLIOGRAFÍA**

#### **8.1. GENERAL**

#### **Lenguaje Scheme**

- Abelson, H., Sussman, G. J. y Sussman, J. "Structure and Interpretations of Computers Programs". Second edition. The MIT Electrical Engineering and Computers Science Series, 1996. ISBN: 0- 262-01153-0.
- Kelsey, R., Clinger, W. Rees, J. y otros: "Revised<sup>5</sup> Report on the Algorithmic Language Scheme", 1998.

http://www.uco.es/users/ma1fegan/manuales/lia/r5rs.pdf

#### **Lenguaje Prolog**

- Mellish, C. S., Cloksin, W. F. "Programming in PROLOG". Springer –Verlag, 2003, ISBN: 978-3-540-00678-7.
- Shapiro, E. y Sterling, L. "The Art of Prolog". Second edition. MIT Press, 1994. ISBN: 0-262-19338-8.

## **8.2. ESPECÍFICA**

#### **Lenguaje Scheme**

- Abelson, H., Sussman, G. J. y Sussman, J. "Structure and Interpretations of Computers Programs". The MIT Electrical Engineering and Computers Science Series, 1993. ISBN: 0-262- 01077-1.
- Dybvig, R. Kent. "The Scheme Programming Languange" Second Edition. Ansi Scheme.Prentice Hall, 1996. ISBN: 0-13-454646-6.
- Friedman, D. P. y Felleisen, M. "The Seasoned Schemer". MIT Press, 1996 ISBN: 0-262-56100-X.
- Grilmeyer, O. "Exploring Computer Science with Scheme". Springer Verlag, 1999. ISBN: 0-387-94895-3.
- Harvey, B. y Wright, M. "Simply Scheme: Introducing Computer Science". The MIT Press, 1994. ISBN: 0-262-08226-8.
- Pearce, Jon. "Programming and Meta-Programming in Scheme". Springer –Verlag, 1998. ISBN: 0-387-98320-1.
- Waston, Mark. "Programming in Scheme. Learn Scheme Through Artificial Intelligence Programs". Springer - Verlag, 1996. ISBN: 0- 387-94681-0.

#### **Lenguaje Prolog**

- Bramer, M. "Logic Programming with Prolog". Springer, 2005. ISBN-10: 1-85233-938-2. ISBN-13: 978-1852-33938-8.
- Bratko, I. "PROLOG: Programming for Artificial Intelligence", Segunda edición. Addison-Wesley, 1994. ISBN: 0-201-41606-9.
- Giannesini, F.; Kanoui, H; Pasero, R. y van Caneghem, M. "Prolog". Addison Wesley Iberoamericana, 1989. ISBN: 84-7829-003-6.
- Mellish, C. S., Cloksin, W.F. "Programming in PROLOG". Springer - Verlag, 1994. ISBN: 3-540-58350-5.
- Mellish, C. S., Cloksin, W.F. "Programación en PROLOG". Editorial Gustavo Gili, S. A., 1987. ISBN: 84-252-1339-8.

# **9. TÉCNICAS DE EVALUACIÓN**

- La evaluación de la asignatura estará basada en
	- Trabajos de teoría
	- Trabajos de prácticas
	- Examen escrito de teoría
- La "calificación final" de la asignatura se obtendrá aplicando la siguiente expresión:

**Calificación final** = 1/6 Trabajo de teoría

- + 1/2 Examen escrito de teoría
- + 1/3 Trabajos de prácticas
- Para poder aprobar la asignatura es necesario obtener "una calificación final" superior o igual a cinco (5) puntos, exigiéndose, además, que la nota del examen escrito de teoría sea igual o superior a cuatro (4) puntos.
- La nota del trabajo de teoría se obtendrá al partir de la documentación elaborada y de la exposición realizada en la clase, si ésta se produce.
- La nota de prácticas se obtendrá a partir de los trabajos correctamente realizados.
- Se establecerá una fecha máxima para la entrega de las prácticas y de los trabajos de teoría.
- **Nota importante**: en las convocatorias extraordinarias de septiembre, diciembre o enero, la evaluación de la asignatura se realizará exclusivamente mediante un examen final de teoría, que, obviamente, representará el 100% de la calificación global de la asignatura.

## **10. ORGANIZACIÓN DOCENTE SEMANAL**

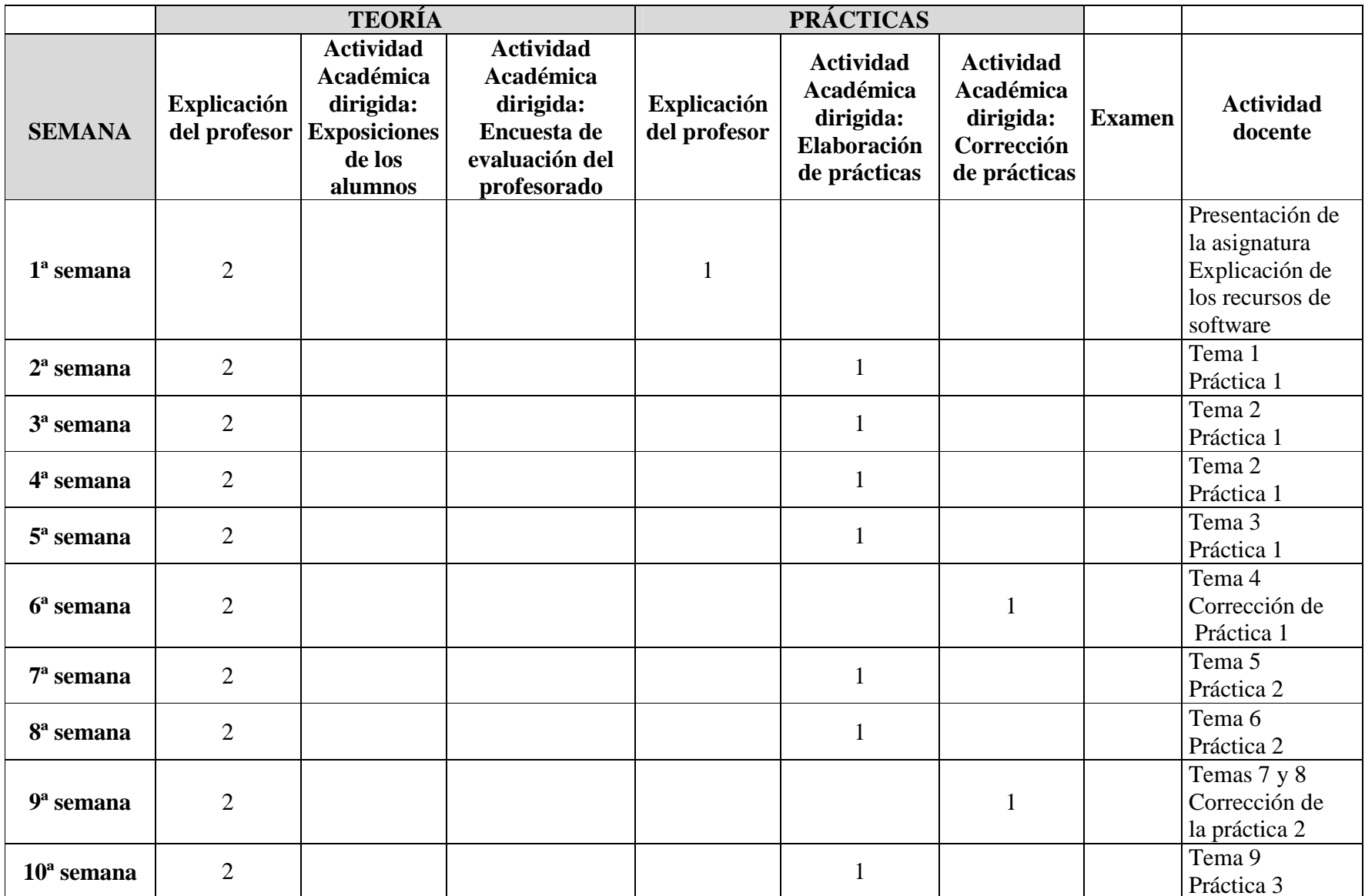

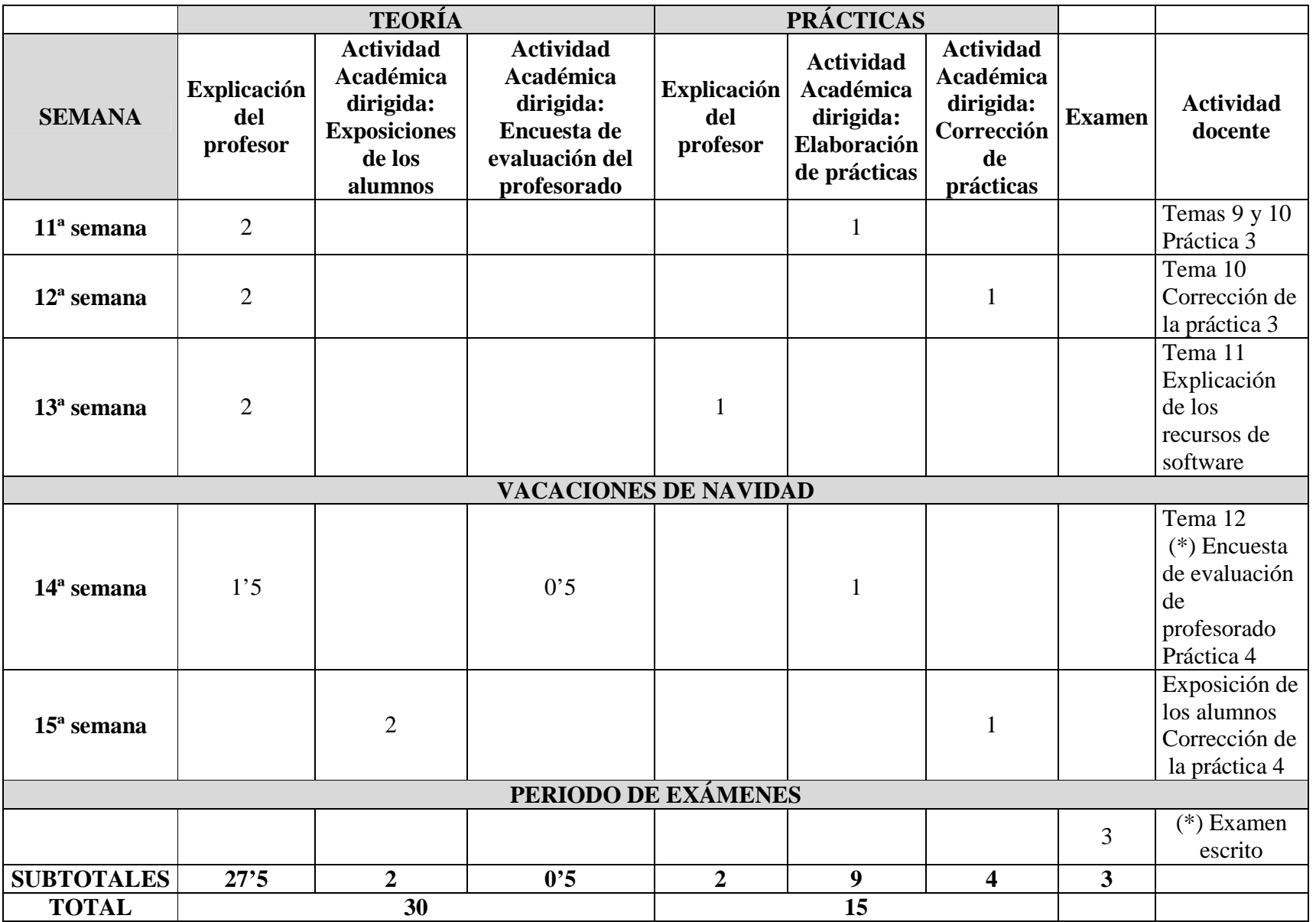

**Nota**: (\*) No se conocen todavía las fechas de la encuesta de evaluación del profesorado y del examen final

### **11. TEMARIO DESARROLLADO**

#### **Primera parte: Scheme**

- 1. Introducción al lenguaje Scheme
	- Características fundamentales de la programación funcional
	- Reseña histórica de Scheme
		- $\Box$  Lisp
		- Compilación e interpretación
		- Ámbito dinámico y ámbito léxico o estático
		- Origen de Scheme
- 2. Expresiones y Funciones
	- Elementos básicos de Scheme
		- □ Caracteres
		- Cadenas de caracteres
		- Números
		- $\Box$  Identificadores: variables y palabras reservadas
	- **Expresiones** 
		- □ Literales
		- □ Variables
		- Operadores aritméticos
	- Definición de función
	- Reglas de ámbito léxico
		- Definiciones internas
		- Estructuras de bloques
	- Funciones anónimas: la forma especial "lambda"
	- Las formas especiales "let" y "let\*"
- 3. Predicados y sentencias condicionales
	- Operadores relacionales
	- Operadores lógicos
	- Predicados primitivos
		- Predicados simbólicos
		- Predicados numéricos
		- Predicados de equivalencia
	- Formas especiales condicionales:
		- $\Box$  Forma especial "if"
		- Forma especial "cond"
		- Forma especial "case"
- 4. Iteración y recursión
	- Forma especial iterativa "do"
	- Recursión simple
	- Recursión múltiple
	- Recursión de cola
	- Forma especial "let con nombre"
- Funciones utilizadas como parámetros
- Funciones devueltas como resultados
- 5. Tipos compuestos de datos
	- Vector
	- Operaciones con vectores
	- Pares
	- $\blacksquare$  Listas
	- Operaciones con listas
	- Conversión de listas y vectores
	- **Funciones con argumentos opcionales**
- 6. Abstracción de datos
	- Definición de tipo abstracto de datos
	- Representación de tipos abstractos mediante vectores
	- Representación de tipos abstractos mediante listas
	- Representación de tipos abstractos mediante listas de asociación
- 7. Lectura y escritura
	- Interacción con el sistema
	- Apertura y cierre de un fichero
	- $\blacksquare$  Lectura
	- $\blacksquare$  Escritura
	- **Interacción entre funciones y ficheros**

# **Segunda parte: Prolog**

- 8. Introducción al lenguaje Prolog
	- Características fundamentales de la programación lógica
	- $Hechos$
	- **Preguntas**
	- **variables**
	- Conjunción, disyunción y negación
	- Reglas
- 9. Elementos básicos del Prolog
	- Elementos simples y compuestos
	- **Aritmética**
	- $\blacksquare$  Igualdad y coincidencia
	- Operadores relacionales

## 10. Listas

- **Descripción**
- Operaciones con listas
- 11. La reevaluación y "el corte"
	- Generación de soluciones múltiples
- Descripción del "corte"
- Aplicaciones y problemas del corte
- 12. Entrada y salida
	- Lectura y escritura de términos
	- Lectura y escritura de caracteres
	- **Lectura y escritura con ficheros**

#### **12. MECANISMOS DE CONTROL Y SEGUIMIENTO**

El profesor podrá comprobar el grado de seguimiento de la asignatura mediante:

- La asistencia a las clases de teoría y prácticas
- La elaboración y exposición del trabajo de teoría.
- La corrección de las prácticas.
- Las tutorías personales.
- Las consultas por correo electrónico.